# *VII Региональная научно-практическая конференция учащихся «Природно-культурное и духовное наследие Пензенской области»*

## **МУНИЦИПАЛЬНОЕ БЮДЖЕТНОЕ ОБЩЕОБРАЗОВАТЕЛЬНОЕ УЧРЕЖДЕНИЕ КЛАССИЧЕСКАЯ ГИМНАЗИЯ №1 ИМ. В.Г. БЕЛИНСКОГО Г. ПЕНЗЫ**

*Секция «Духовное наследие Пензенской области»*

# **Проект «Картографическое интерактивное пособие «Пенза: все для фронта! Все для Победы!»**

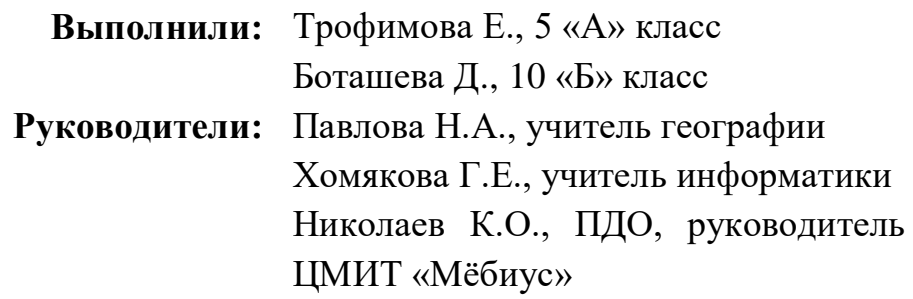

# **Содержание**

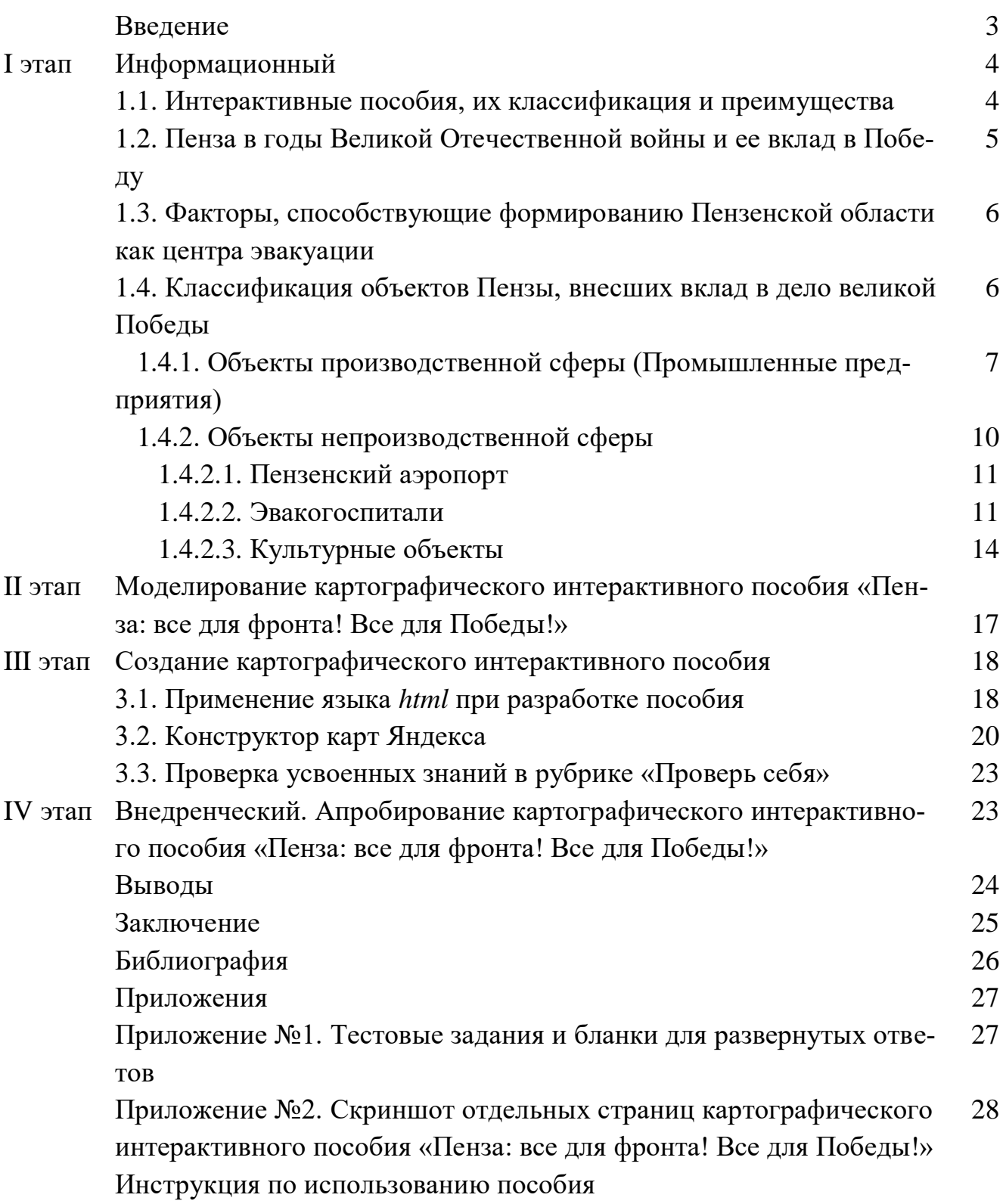

#### **Введение**

В мае 2020 года мы будем отмечать День Победы. Пензенская область внесла немалый вклад в историю Великой Отечественной войны. За годы войны мобилизованы и ушли добровольцами в действующую армию свыше 300 тысяч пензенцев. Более 190 тысяч из них не вернулись с фронта. В военные годы Пензенская область стала одним из крупных эвакуационных центров страны: сюда были эвакуированы почти полсотни различных заводов из Москвы, Ленинграда, Симферополя, Воронежа, Харькова, Орла, Курска, Калинина и других городов. Наши мирные заводы стали военными и на одном из них выпускали знаменитые «Катюши», а рабочие локомотивных мастерских собрали бронепоезд «Смерть фашизму», который громил врага на Западном и Воронежском фронте. [3] Где же размещались эти промышленные объекты? Какие еще объекты в городе работали в военное время, какой вклад они внесли в дело Великой Победы?

На внеурочных занятиях по географии (курс «Учимся проектировать») мы решили создать интерактивное картографическое пособие «Пенза: все для фронта! Все для Победы!», что и стало **целью** нашего проекта.

#### **Задачи:**

1.Познакомиться с понятием «Интерактивное пособие», изучить их разновидности, выделить преимущества.

2.Изучить различные источники информации по теме, выделить объекты города Пензы, внесших вклад в дело Великой Победы, составить их классификацию.

3.Разработать модель и создать интерактивное картографическое пособие «Пенза: все для фронта! Все для Победы!»

**Участники проекта:** обучающиеся 5,10 классов.

**Время и место проведения проекта**: сентябрь-май 2019-2020 уч.г., МБОУ классическая гимназия №1 им. В.Г. Белинского г. Пензы.

**Целевая аудитория**: люди любого возраста, интересующиеся историей нашего города.

#### **Тип проекта:**

*По доминирующей деятельности:* творческий и практикоориентированный.

*По предметно-содержательной области:* надпредметный.

*По продолжительности:* длительный.

*По количеству участников:* групповой.

## **Этапы реализации проекта:**

1 этап. Информационный:

1.1. Сбор и анализ информации о различных видах интерактивных пособий. (Сентябрь, 2019 г.).

1.2. Сбор и анализ информации об объектах города Пензы, внесшим вклад в дело Великой Победы (Октябрь - ноябрь, 2019г.)

 2 этап. Моделирование интерактивного пособия «Пенза: все для фронта! Все для Победы!». (Ноябрь, 2019 г.).

3 этап. Создание интерактивного пособия. (Декабрь - январь, 2019-2020г.)

 4 этап. Внедренческий. Апробирование пособия на уроках географии, истории, краеведения и во внеурочной деятельности. (Февраль-май, 2020г.)

**Ожидаемые результаты:** создание интерактивного пособия «Пенза: все для фронта! Все для Победы!» будет способствовать закреплению теоретического материала, расширению кругозора обучающихся, формированию информационной культуры, патриотическому воспитанию.

**Методы:** анализ литературных источников, моделирование, работа с текстовым редактором Блокнот, изучение и использование языка гипертекстовой разметки HTML, изучение и работа с Конструктором карт Яндекса.

Мы считаем, что наш проект является актуальным, так как:

во-первых, президент В. В. Путин объявил 2020 год Годом Памяти и Славы в честь 75-летия Победы в Великой Отечественной войне. Надо хранить память об этих событиях в наших сердцах и никогда не забывать, какой ценой завоевана эта Победа!

во-вторых, президент Русского географического общества С. Шойгу, управляющий директор группы компаний «Яндекс» Т. Худавердян и директор стратегических направлений группы компаний «Яндекс» А. Федотов обсудили реализацию ряда совместных проектов, одним из которых является использование сервиса «Яндекс. Карты» для размещения на картах исторических названий географических объектов, данных о географических, историко-культурных объектах, получаемых в ходе многочисленных экспедиций. А для реализации нашего проекта «Пенза: все для фронта! Все для Победы!» мы также использовали возможности сервиса «Яндекс. Карты» и надеемся, что сможем стать участниками проекта «Яндекса» «Народная карта».

## **I этап. Информационный**

#### **1.1. Интерактивные пособия, их классификация и преимущества**

Интерактивное учебное пособие – это электронное средство обучения, являющееся источником учебной информации и дополняющее учебник, содержащее темы учебного материала в расширенном плане и работающее в режиме непосредственного взаимодействия человека и компьютера.

Преимущества интерактивных учебных пособий перед традиционной учебной литературой состоят в том, что они:

– создают условия для самообразования с возможностью выбора места и времени работы и темпа обучения;

– позволяют в большей степени индивидуализировать обучение;

– дают возможность работать с моделями изучаемых объектов и процессов;

– создают представление в мультимедийном формате уникального контента (карт, рукописей, видеохроник и т. д.);

– позволяют автоматизированно выставлять объективную оценку знаниям.

Основное преимущество применения интерактивного учебного пособия – это наличие обратной связи между пользователем и элементами пособия. К основным возможностям для интерактивного учебного пособия можно отнести:

– построения удобного механизма навигации в пределах одного пособия;

– встроенного автоматизированного контроля собственных знаний;

– специального варианта структурирования материала;

– адаптации учебного материала пособия к уровню знаний пользователя, что является катализатором резкого роста уровня мотивации. [7]

Особенности интерактивных пособий:

- высокая интерактивность обучающих курсов и простота в использовании;
- богатый визуальный материал (анимации явлений и процессов, 3D-модели, динамические схемы, интерактивные таблицы, фотографии и иллюстрации);
- учебный материал представлен в виде логически завершенных фрагментов. Виды интерактивных пособий:
- Интерактивные плакаты. В каждом плакате разнообразные по типу, специально подобранные, логически связанные и удобно структурированные интерактивные наглядные материалы для изучения каждой темы.
- Интерактивные творческие задания. Сборники упражнений разных типов с иллюстрациями, анимацией, интерактивными рисунками и др.
- Виртуальные конструкторы и лабораторные работы.

Интерактивные учебные пособия сегодня являются актуальным направлением в развитии информационных технологий, нацеленных на помощь и ученику, и учителю. Интерактивное учебное пособие представляет собой принципиально новое программное средство, предназначенное для предоставления новой учебной информации, дополняющее печатные издания, служащее для дифференцированного и самостоятельного обучения и позволяющее в ограниченной мере контролировать полученные знания и умения. [1]

## **1.2. Пенза в годы Великой Отечественной войны и ее вклад в Победу**

Наш областной центр внес немалый вклад в историю Великой Победы. До войны в Пензе действовали всего два крупных военно-промышленных предприятия. Это завод имени М.В. Фрунзе (ЗИФ), где изготавливались взрыватели для артиллерийских снарядов, и завод №163 (позднее ПО «Эра»), выпускавший комплектующие для боевой авиации.

В военное время Пензенская область стала крупным пунктом промышленной эвакуации. В 1941—1942 гг. из Москвы, Курска, с Украины и из Белоруссии в Сурский край было эвакуировано около 50 промышленных предприятий, в том числе 13 - машиностроительных. Из них 18 расположились на базе промышленных предприятий города Пензы. [4]

*Таблица 1.* **Список предприятий, организаций и учреждений, эвакуированных в Пензу из Западных районов СССР в период Великой Отечественной войны**

| Наименование эвакуированного предприятия                   | Место размещения в Пензе     |
|------------------------------------------------------------|------------------------------|
| Пенькозаводы                                               |                              |
| г. Миргород, г.Лубны, Полтавская область Лубяной завод,    | "Пенькотрест", г.Пенза.      |
| г. Павлоград, Днепропетровская область                     | "Пенькотрест", г.Пенза.      |
| Перещепинский лубяной завод, Днепропетровская область.     | "Пенькотрест", г.Пенза.      |
| Наркомат мясомолочной промышленности                       |                              |
| Мясокомбинат, г.Феодосия, Крымская АССР                    | Мясокомбинат, г.Пенза.       |
| Наркомат минометного вооружения                            |                              |
| Механический цех завода, г. Старая Русса,                  | фабрика,<br>Бисквитная       |
| Ленинградская область.                                     | г.Пенза.                     |
| Завод им.Ленина, г.Воронеж.                                | Звод"Текстильмаш", г. Пенза. |
| Завод счетно-аналитических машин, г. Москва                | Часовой завод, г.Пенза.      |
| Завод им. Макса Гельца, г. Ленинград.                      | Часовой завод, г.Пенза.      |
| Завод "Вперед", г.Ленинград.                               | Бисквитная фабрика, г.Пенза. |
| Завод "Металлометр", г.Ленинград                           | Бисквитная фабрика, г.Пенза. |
| Завод "Госметр", г.Ленинград                               | Бисквитная фабрика, г.Пенза. |
| Завод нм. Лепсе (два цеха), г.Ленинград                    | Бисквитная фабрика, г.Пенза. |
| Завод текстильного машиностроения им.Шевченко, г. Харьков. | Бисквитная фабрика, г.Пенза. |
| Наркомат легкой промышленности                             |                              |
| Швейная фабрика им. Дзержинского, г.Бобруйск               | Швейная фабрика, г.Пенза.    |
| Наркомат пищевой промышленности                            |                              |
| Спиртзаводы:                                               |                              |
| Кондитерский комбинат "Спартак", г. Гомель                 | Карамельная<br>фабрика,      |
|                                                            | г.Пенза.                     |
| Дрожжевой завод, г. Одесса.                                | Дрожжевой завод, г.Пенза.    |
| Наркомат авиационной промышленности                        |                              |
| Завод №450, г.Воронеж.                                     | Завод №163, г.Пенза.         |
| Наркомат общего машиностроения                             |                              |
| Завод им. Ленина, г. Воронеж                               | "Текстильмаш"<br>Завод       |
|                                                            | г.Пенза                      |

Эвакуированные заводы размещали в Пензе, Кузнецке, Нижнем Ломове, Никольске, Каменке, Грабове, Бессоновке. С эшелонами, перевозящими оборудование, в Пензу прибывали специалисты: рабочие, инженерно-технические работники и их семьи. Вместе с местным населением они обеспечили ввод в эксплуатацию предприятий и выпуск военной продукции.

На базе заводов, прибывших из Симферополя и Воронежа, возник «Пензтекстильмаш». В помещении бисквитной фабрики (сегодня завод «Пензмаш») расположилось оборудование Харьковского машиностроительного завода, и в конце 1941 г. началось производство реактивных минометов М-8 – легендарных «Катюш». Ленинградские заводы «Знамя труда» и имени И.И. Лепсе дали начало основанию арматурного завода.

Пензенские заводы изготавливали мины, авиабомбы, артиллерийские снаряды. Из нашего региона на фронт отправлялись детали военных самолетов, шинельное сукно, валенки, лыжи. [6]

# **1.3. Факторы, способствующие формированию Пензенской области как центра эвакуации**

Пензенская область как центр эвакуации была выбрана не случайно. Предпосылок для этого было множество, но главных можно выделить три:

1. Выгодное транспортно-географическое положение. В 1874 г. через Пензу проложили Моршанско-Сызранскую железную дорогу. А через 20 лет пустили еще два направления - на Ртищево и на Рузаевку. Таким образом, уже в XIX веке наш город стал крупным железнодорожным узлом, который приобретал особое значение в годы войны.

2. Удобное расположение на Восточно-Европейской равнине – вблизи фронтовых линий (Москва, Сталинград, Воронеж).

3. Наличие в регионе необходимой инфраструктуры, позволяющей быстро развернуть эвакуированное производство, разместить госпитали, театры, музеи, школы и детсады.

До начала войны Пенза не была крупным индустриальным центром. А вот после войны она им стала как раз за счет эвакуированных предприятий. [8]

# **1.4. Классификация объектов Пензы, внесших вклад в дело великой Победы**

Эвакуация - важная страница в истории Великой Отечественной войны: миллионы людей, вынужденные покинуть родные дома и во многом заново начинать жизнь, тысячи предприятий, переправленные в другие города и там продолжившие свою работу.

Пенза была в числе тех городов, которые принимали у себя и мирных жителей, и заводы. Во время Великой Отечественной войны в Пензу было эвакуировано 18 промышленных предприятий. Тринадцать из них относились к машиностроительной отрасли.

Оборонные предприятия были разделены на три сектора: по производству боеприпасов, авиационной промышленности и минометного вооружения. Легендарный завод №50 имени Фрунзе выпускал более 25 наименований взрывателей для артиллерии и минометов. За годы войны на ЗиФе было произведено и отправлено на фронт более 111 миллионов штук изделий оборонного значения. На завод №740 «Пензмаш» поступило эвакуированное оборудование из Москвы, Ленинграда, Орла и Харькова. Среди выпускаемых им изделий были ротные минометы,

сухопутные мины, пусковые установки для легендарных «Катюш». Минометные заводы выпускали не только вооружение. В сентябре 1943 г. было организовано производство печатных машин для походных армейских и партизанских типографий. Кроме того, предприятия местной промышленности выпускали сукно для шинелей, валенки, овчины для полушубков, а мебельные и деревообрабатывающие заведения - винты для самолетов, лыжи и сани. К нам переехали не только промпредприятия и оборонка. С прифронтовой линии эвакуировали лесокомбинаты, фанерные, спичечные, обувные и кондитерские фабрики. [5]

В Пензе и области в 1941–1945гг. были сформированы свыше 90 госпиталей (10 из них располагались на территории города Пенза), где лечилось 200000 раненых. Почти 70% из них вернулись в строй. [2]

В военные годы в Пензу были эвакуированы Центральная музыкальная школа из Москвы, музей Тургенева из Орла, Ростовский театр музыкальной комедии. Благодаря эвакуированным в 1941 г. в здании Дворца культуры им. Кирова открылся Пензенский государственный театр оперы и балета. Театр прекратил свое существование только в 1948 г., когда артисты уехали. В 1941 г. в пензенскую музыкальную школу №1 школу на ул. Богданова, 19, были эвакуированы преподаватели и учащиеся Центральной музыкальной школы при Московской государственной консерватории. Дети жили в школе, а через несколько месяцев часть детей и преподавателей расселили по частным квартирам и в здание художественного училища. Ученики музыкальной школы выступали в военных госпиталях, а преподаватели – в составе концертных бригад. [10]

В областном центре на 1 апреля 1942 года размещалось 11 826 эвакуированных. В Пензу со всего Союза везли детей целыми детсадами, детдомами, интернатами и приютами. Детсады вывозили из Москвы, Ленинграда, Смоленска, Минска, Одессы, Запорожья. Из Бреста чудом удалось эвакуировать детдом. Два детских дома привезли из Минска, несколько - из Москвы, Смоленской и Орловской областей. У нас обосновалась школа Московского НИИ глухонемых детей, Киевский Дом ребенка, пионерские лагеря из Смоленска и Одесская школа военномузыкальных воспитанников Красной армии. [12]

В честь великой Победы нашего народа в Великой Отечественной войне в Пензе установлено много памятников. Все они созданы в послевоенные годы и являются олицетворением памяти, гордости и уважения ко всем людям сопричастным к тем тяжелым испытаниям.

Таким образом, все объекты, располагающиеся на территории Пензы и внесшие свой вклад в дело Великой Победы можно разделить на следующие группы:

8

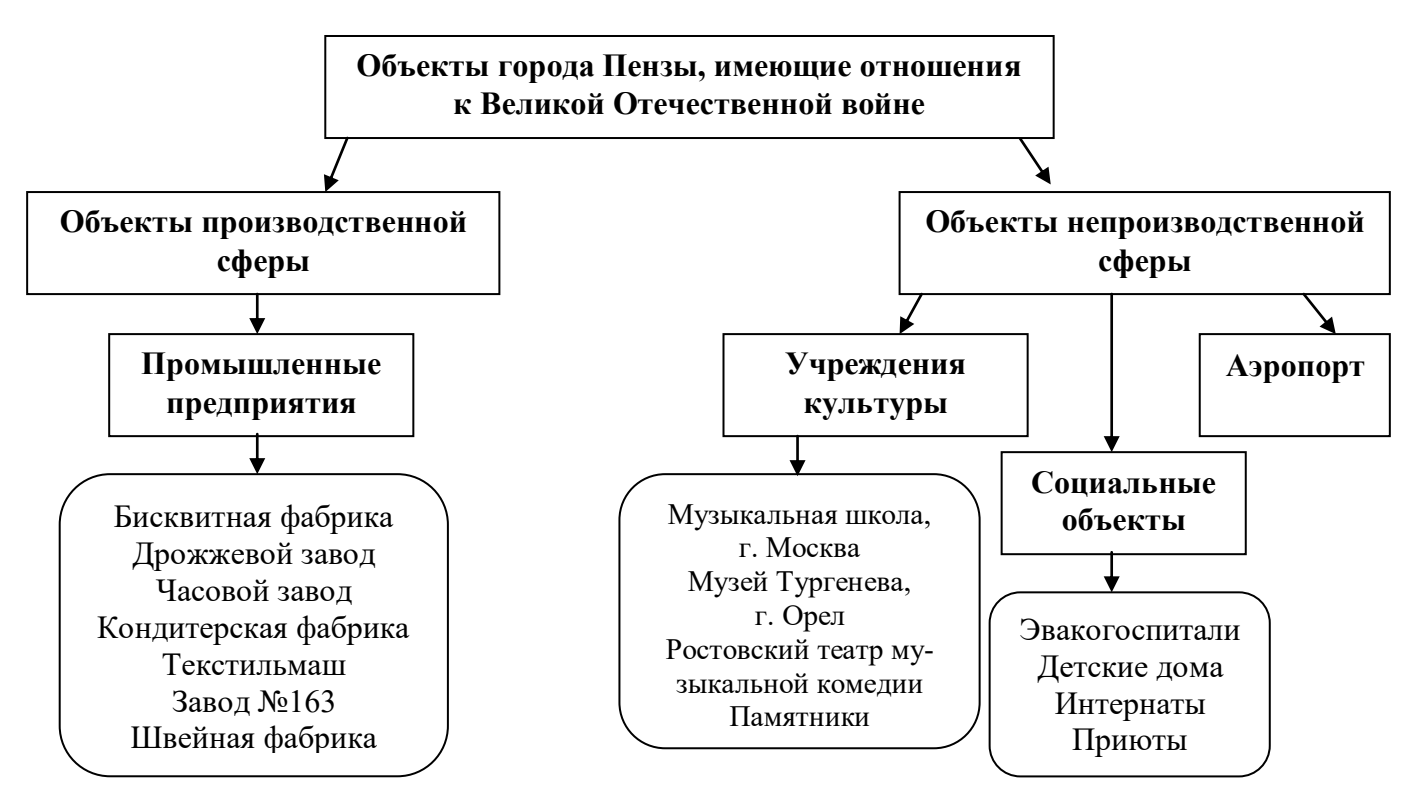

#### **1.4.1. Объекты производственной сферы**

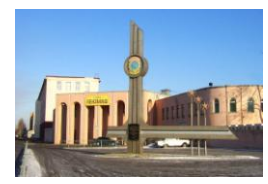

**Бисквитная фабрика** была оборудована и открыта в 1929г. Когда началась Великая Отечественная война, советским пищевым предприятиям пришлось приспосабливаться и зачастую менять свой профиль, осваивая производство продукции необхо-

димой на фронте и тылу. *В помещениях фабрики располагались: заводы из г. Ленинграда: «Вперед», «Металлометр», «Госметр», им. Лепсе и завод текстильного машиностроения из г. Харькова. 4 октября 1942г. здание фабрики и оборудование эвакуированного Харьковского завода послужило базой для создания машиностроительного завода по выпуску различных видов вооружения (ныне завод «Пензмаш»). Специализация завода - выпуск наводящих устройств к реактивным установкам «К» (минометы «Катюша»), мины и снаряды.*

После войны завод «Пензмаш» приступил к освоению прядильных и крутильных машин для хлопка и шерсти. В 1992г. Пензенский машиностроительный завод преобразован в АО «Пензмаш», которое продолжает свою производственную деятельность до настоящего времени. Специализируется предприятие на выпуске оборудования для уборки и переработки сельхоз продукции, оборудования для пищевой промышленности и потребительских товаров. [9]

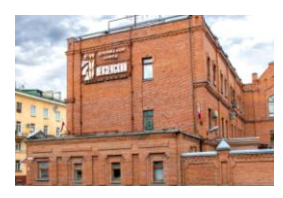

**Дрожжевой завод** является одним из старейших в стране. ОАО «Дрожжевой завод «Пензенский» был построен в 1907г. С 1950г. оно наладило производство прессованных хлебопекарных дрожжей. Сегодня накопленный за десятилетия работы опыт, нала-

женная система производства и отработанные технологии позволяют дрожжевому

заводу «Пензенский» занимать одно из лидирующих мест на рынке. Продукция завода используется в хлебопекарной промышленности и при производстве напитков. Пензенские дрожжи поставляют в 15 регионов, в том числе на предприятия Москвы, Брянска и Нижнего Новгорода.

*Во время Великой Отечественной войны на базе дрожжевого завода базировался дрожжевой завод, эвакуированный из Одессы.*

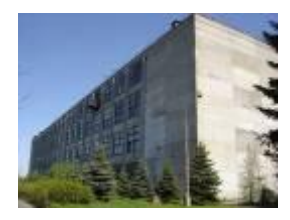

**Часовой завод.** В апреле 1935г. издаётся правительственный указ об организации производства женских часов в Пензе на базе Завода имени Фрунзе. Советская делегация договаривается с фирмой LIP о покупке документации на наручные часы. Французы обеспечивают покупку оборудования в Швейцарии и ока-

зывают техническую помощь в освоении производства часов. К концу 1938г. были изготовлены 1012 часов марки Т-18 («ЗИФ»).

5 мая 1940г. Наркомат общего машиностроения издал приказ об образовании Пензенского 3-го Государственного часового завода. Часы «ЗИФ» получили новое название: «Звезда».

*Во время ВОВ завод выпускает военную продукцию: минные взрыватели, прицелы для минометов, приборы управления артиллерийским зенитным обстрелом.*

В мае 1946г. завод переименован в Пензенский ордена Отечественной войны I степени часовой завод. С этого дня продукцией завода стали только наручные часы. В 1947г. в Пензе, впервые в практике часовой промышленности страны, внедрили поточный метод сборки часов.

В 1949г. завод переходит на выпуск женских наручных часов. ПЧЗ разрабатывает новый часовой механизм малого калибра - «Заря». В 1962г. завод приступил к массовому производству самых маленьких в мире часов с центральной секундной стрелкой – «Мечта». В 1963г. были изготовлены первые образцы самых плоских женских наручных часов в нашей стране – «Заря-5». В 1968г. начался массовый выпуск «Заря-2014». Это были первые в Советском Союзе женские наручные часы с календарем мгновенного действия. К тому времени завод отправлял на экспорт треть своей продукции. Часы пензенской марки шли в 52 страны. В 1980г. выпущены первые наручные кварцевые часы.

В 1999г. создано новое предприятие по выпуску механизмов и наручных часов ООО «ПКФ «Заря»». В 2003г. формируется часовой холдинг «Мактайм», который приобретает Пензенский часовой завод. [6]

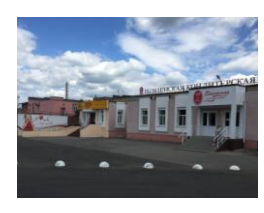

**ЗАО «Пензенская кондитерская фабрика»** основана в 1925г. на базе небольшой карамельной мастерской, организованной из рабочих-кустарей. Ассортимент продукции был ограниченным: мастерская вырабатывала низкие сорта карамели – «Пионер» и «Пуншевая», которые предназначались для села, а в магазины Пензы эта продукция не поставлялась. В то время в Пензе было много мастерских, выпускавших продукцию более высокого качества. Ситуация изменилась в 1928г., когда мастерская получила новое помещение и оборудование. С того момента она превратилась в карамельную фабрику, вошедшую в число передовых в Пензе по пищевой промышленности. Механизация карамельного производства началась на фабрике в 1936г. с установки первого вакуум-аппарата. Производство карамели стало более совершенным: улучшилось качество, сократился тяжелый физический труд. Производство кондитерских изделий увеличилось.

*В годы войны на фабрику был эвакуирован Гомельский кондитерский комбинат «Спартак». Приехали квалифицированные специалисты с оборудованием, произошло расширение производства, начали вырабатываться шоколадные конфеты и мучные кондитерские изделия, поэтому карамельная фабрика стала называться кондитерской.* 

К концу 40-х гг. фабрика представляла собой полумеханизированное производство кондитерской промышленности и имела 4 цеха. В дальнейшие годы руководством фабрики принимаются меры по рационализации и механизации оборудования, что позволяет увеличить производительность труда и облегчить труд цеховых работников. Осваивается выпуск новых сортов карамели «Сливочная», «Волейбол», «Пилот», «Кавказские». На протяжении последующего времени происходит непрерывный рост объемов производства и обновление оборудования. В 1992г. состоялась приватизация фабрики. В 1998г. предприятие вошло в состав группы предприятий московской фабрики «Красный Октябрь». С 2003г. фабрика входит в состав российского холдинга «Объединенные кондитеры». [5]

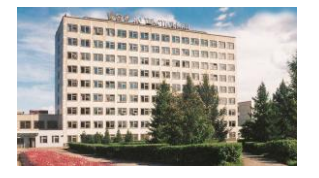

**«Текстильмаш» -** предприятие создано 27 сентября 1941г. *Технологической основой послужило металлорежущее оборудование, эвакуированное с Симферопольского завода им. В.В. Куйбышева, Воронежского машиностроительного завода им.* 

*В.И. Ленина и Орловского завода текстильного машиностроения им. Медведева. С ноября 1941г. завод был введен в строй действующих как военный завод для производства оборонной продукции.* С 1945г. началось освоение текстильного машиностроения. К 1959г. «Пензтекстильмаш» становится единственным в СССР предприятием по производству ленточных машин для текстильной промышленности. 15% объема выпускаемой продукции завод поставлял за границу (в Болгарию, Венгрию, Польшу, Чехословакию, ГДР, Сирию, Пакистан, Турцию, Египет, Кубу, Индию, Марокко, КНДР и др).

Особое внимание на заводе уделялось выпуску товаров народного потребления. Для населения выпускались различные изделия: петли форточные и оконные, дрель, тиски, маслобойка электрическая, щетка механическая для чистки ковров и т. д. В начале 90-х гг. «Пензтекстильмаш» начинает мельничные комплексы «Фермер». В первом полугодии 1995г. предприятие освоило выпуск агрегатов очистки и подготовки зерна к помолу. В 2002г. «Пензтекстильмаш» выпускает на рынок мукомольного оборудования новую модель мельницы – «Ф-5».

В 2003г. разработан и налажен выпуск мельничного оборудования, которое по своим качественным характеристикам превосходит зарубежные аналоги. [6]

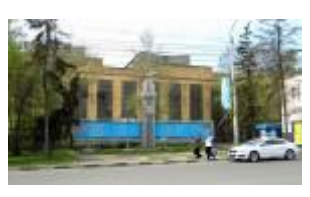

**Завод №163.** В 1901г. предприниматели Н.Л.Рабинович, И.Ф.Михайлов, И.А. Барышев основали фабрику гнутой венской мебели. В 1916г. фабрику приобрело АО воздухоплавания (Завод «Лебедь»), производило воздушные винты, плоско-

сти и фюзеляжи, которые отправлялись в Петербург на сборку самолетов типа «Лебeдь-12». С марта 1923г. по сентябрь 1924г. завод (фабрика «Красный пролетарий») был законсервирован, а затем восстановлено производство гнутой венской мебели. С 1935г. мебельная фабрика реконструируется под выпуск продукции авиационного профиля. Предприятию присвоено наименование «Завод № 163». *В 1935–1946гг. завод производил самолетные лыжи, большую номенклатуру агрегатов самолета И-16, осуществлял восстановительный ремонт самолетов И-16 и переоборудование истребителей Ла-5 и Ла-7 в двухместный вариант.*

После окончания Великой Отечественной войны завод изготавливает инкубаторы «Peкорд-39». Было начато перепрофилирование на освоение авиационного приборостроения - на территории завода было создано самостоятельное опытноконструкторское бюро (ОКБ-163), которое занималось разработкой и изготовлением аппаратуры для проверки бортовых авиационных приборов, а с 1953г. начались разработка и серийное производство авиатренажеров.

За свою историю конструкторское бюро совместно с предприятием «Эра» разработало и изготовило авиатренажеры для самолетов 70 типов, в т. ч. (впервые) для самолетов вертикального взлета палубной авиации в МФ. [8]

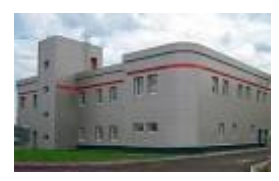

**Швейная фабрика.** Швейная промышленность Пензенской области зарождалась в конце XIX века на базе кустарных производств и отхожих промыслов. В 1923г. из кустарных портных в Пензе образовалась артель, которая шила по заказам населения

косоворотки, рубашки «Фантазия», гимнастерки и др. В 1926г. артель преобразовалась в швейную мастерскую с численностью 200 человек. В 1929г. она стала Пензенской швейной фабрикой №4. После строительства новой фабрики в 1937г. она стала называться Пензенская швейная фабрика №1 имени Клары Цеткин.

*Во время Великой Отечественной войны основной продукцией стало военное обмундирование - шинели.* После войны фабрика оборудуется новыми быстроходными машинами, внедряются потоки и конвейерные линии. С 1962г. основной продукцией становится верхняя мужская, женская и детская одежда. В 1976г. образовано Пензенское швейное объединение, куда вошли Кузнецкая швейная фабрика имени Гагарина и филиал в Беднодемьяновском районе. В 1990-е годы с переходом к рыночным отношениям фабрики акционировались. [9]

## **1.4.2. Объекты непроизводственной сферы**

К объектам непроизводственной сферы, внесшим свой вклад в дело великой Победы, относятся: пензенский аэропорт, эвакогоспитали, учреждения культуры. А также памятники, которые посвященные мужеству и героизму советских солдат, сражавшихся против фашистов, труженикам тыла, приближавшим великий день Победы.

## **1.4.2.1. Пензенский аэропорт**

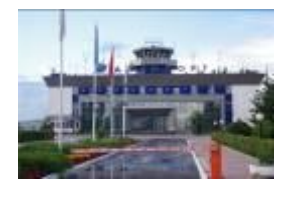

Первый аэропорт в Пензе создан в июле 1934г. Через Пензу шли транзитом в Азию самолеты У-2, П-5, ПР-5. Осуществлялись перевозки почты, груза, изредка – авиапассажиров. В 1940г. открылось воздушное сообщение между Пензой и рай-

онами области.

*Начиная с 194г. здесь стали садиться перегоняемые на фронт советские истребители ЛА-5, ЛА-7, ЯК-3. С Дальнего Востока и Кольского полуострова по ленд-лизу шли "Харрикейны" и "Спитрайры" (Англия), "Эйркобры" и "Киттихауки" (США).* 

После войны в аэропорту появились собственные самолеты ПО-2. Они выполняли санитарные рейсы по области, почтовые и грузовые перевозки, авиахимработы, начались регулярные пассажирские авиаперевозки. В феврале 1963г. сдано в эксплуатацию нынешнее здание аэровокзала. В 1971-1972гг. аэропорт был реконструирован и стал обслуживать самолеты АН-24, ЯК-40, ТУ-134, АН-10. Регулярное сообщение было налажено с 61 населенным пунктом СССР.

В конце 90-х годов авиапредприятие закрылось. С 2003г. стали выполняться регулярные рейсы в Москву, С. Петербург, Симферополь, Самару, Н. Новгород, Казань, Сочи, Анапу.

Сегодня аэропорт Пензы включен в перечень важных аэропортов России и используется как транзитный для внутрироссийской перевозки пассажиров, так и запасной аэродром для аэропортов Московского аэроузла и аэропортов Поволжья. [3]

## **1.4.2.2. Эвакогоспитали**

Жители Пензенской области отдавали все силы на помощь фронту. Медики играли в этом особую роль. В Пензенской области за время войны было сформировано свыше 90 госпиталей, из них 10 располагались на территории города Пензы. Под них отдали не только лечебные учреждения, но и школы, техникумы, дома отдыха, общежития, клубы.

Всего в госпиталях Пензенской области прошли лечение около 200 тысяч раненых. Почти 70 % из них вернулись в строй.

Госпитали имели свои особенности: [2], [11].

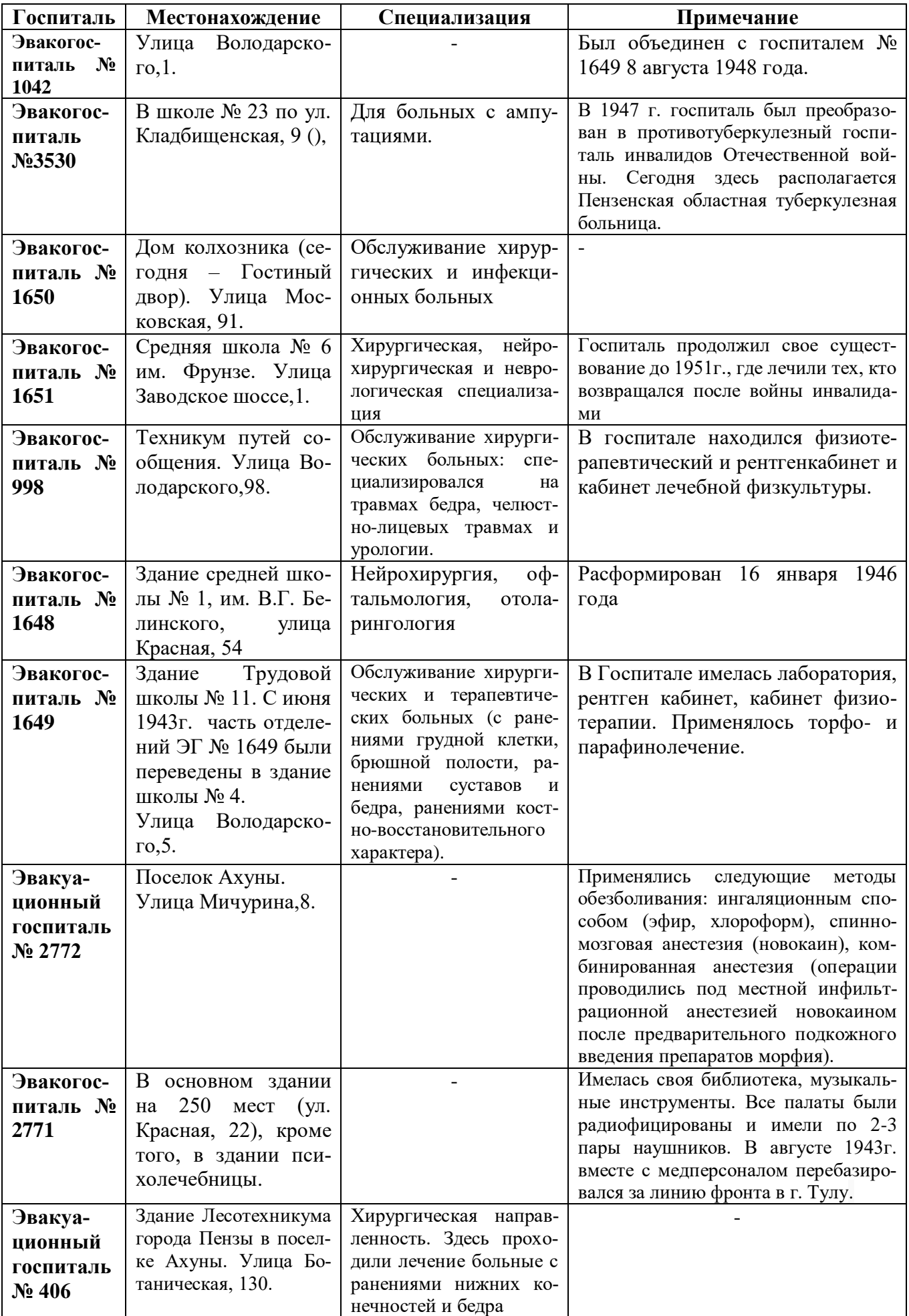

## **1.4.2.3. Культурные объекты**

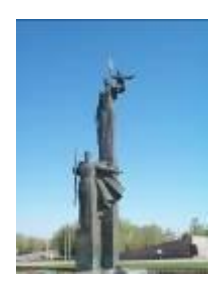

**Монумент воинской и трудовой Славы** в Пензе открыт 9 мая 1975г. и посвящен подвигу пензенцев в годы Великой Отечественной Войны. Расположен на проспекте Победы. В искусственный холм, на котором установлена скульптурная группа, врезана пятиконечная звезда, лестничные марши которой обращены к пяти улицам: Ленина, Луначарского, Коммунистической, Карпинского, проспекту

Победы. На вершине холма на гранитном пьедестале фигура Матери-Родины с ребенком на плече. У подножия бронзовая фигура воина-защитника в плащпалатке, держащего в руке винтовку. В звездной чаще – Вечный огонь, на плитах текст: «Слава их вечна, память о них священна». В нише одного из гранитных ступенчатых сходов хранится Памятная книга с именами 100185 погибших земляков, выявленных к открытию монумента. [9]

**Мемориальная композиция «Журавли»** в Пионерском сквере построена к 70-летию Победы в Великой Отечественной войне. Один из элементов композиции - Аллея Славы: стена, с фотографиями пензенцев, прошедших войну. На тросах - шесть

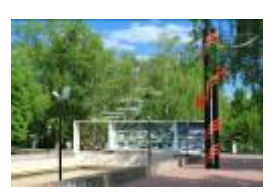

устремленных ввысь журавлей, символизирующих души погибших солдат. Авторы композиции воплотили в жизнь образ, созданный поэтом Р. Гамзатовым в знаменитой песне: «Мне кажется порою, что солдаты, с кровавых не пришедшие полей, не в землю нашу полегли когда-то, а превратились в белых журавлей». Из Пензенской области на войну ушло 300 тысяч человек. 200 тысяч не вернулись

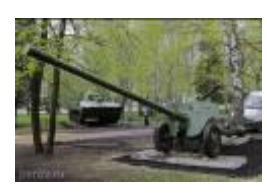

домой.

**Сквер Победы.** В сквере начал работу музей военной техники под открытым небом. В нем почти два десятка экспонатов. В экспозиции выставлена техника, задействованная в локальных вооруженных конфликтах, и раритеты времен Великой Отечест-

венной. К производству некоторых Пенза была причастна, например, на машиностроительном заводе собирали «Катюшу».

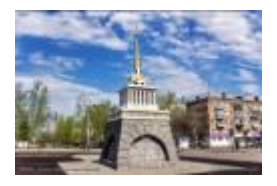

**Памятник героям блокадного Ленинграда** высотой 9,5м открылся в Пензе 27 января 2014г. на пересечении улиц Ленинградская и Мира в день 70-летия снятия блокады. Памятник представляет собой копию здания Адмиралтейства в Санкт-

Петербурге, наверху находится флюгер - шпиль и кораблик. Сегодня в Пензе проживает 79 блокадников, которые в военные годы, будучи еще детьми, были перевезены в Пензу.

**Мемориал «ЗИФ – фронту!».** В годы Великой Отечественной войны завод «ЗИФ» производил боеприпасы. Более 240 рабочих завода были награждены государственными наградами и медалями за

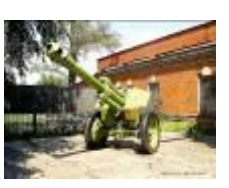

трудовой подвиг в годы войны. Коллектив завода в 1945г. получил высшую награду Советского Союза - орден Ленина. Монумент гаубица у завода ЗИФ был установлен в 1984г. в честь исторического события — открытия музея ППО «ЗИФ». Гаубицу доставили из Пензенского артиллерийского училища. [6]

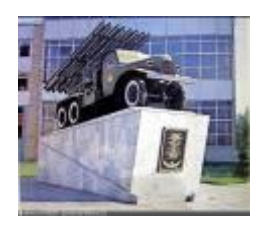

**Монумент «Катюша» -** самое знаменитое и известное из всех орудий Победы, наводящее леденящий ужас на немцев – это система полевой реактивной артиллерии «БМ-13». Монумент был установлен в ноябре 1982г. Сначала «Катюша» находилась около краеведческого музея, но после того, как там были установлены

пушка и танк, «Катюшу» перенесли к заводу «Пензмаш».

**Монумент «Танк «Т-34 Пензенский комсомолец»** был установлен в 1981г. и напоминает жителям и гостям города, что в годы Великой Отечественной войны жители нашей области внесли в Фонд обороны страны свыше 129 миллионов рублей, на

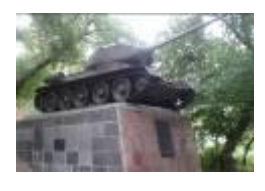

которые были построены танковая колонна «Пензенский комсомолец», 39 эскадрилий самолетов, подводная лодка и торпедные катера.

**Стела «Орден «Победы»** расположена в Пензе на проспекте Победы. Орден стоит на трех колоннах. На звезде изображены кремль и надпись «СССР Победа». Установлен в 1985г. в честь празднования 40-й годовщины Победы советских войск в Великой Отечественной войне.

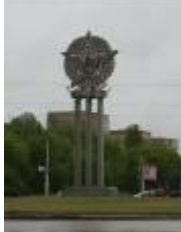

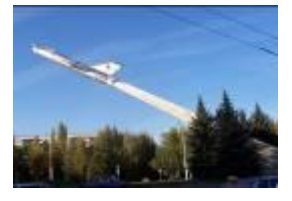

 **Памятник «Самолет – СУ-9»** установлен в честь павших земляков Героев Советского Союза летчиков ВВС и ПВО, совершивших подвиги в Великой Отечественной войне. Истребитель-перехватчик СУ-9 доставили из Самарской области с воен-

ного аэродрома Бобровка и установили на стальную стелу в Пензе на пересечении проспекта Победы и улицы Бородина. Монумент представляет собой композицию, которая изображает полет истребителя. В основании стелы установлена памятная плита, на которой высечены имена 38 героев-летчиков.

**Памятный знак авиаторам.** В сквере у конечной остановки общественного транспорта «Аэропорт» расположен памятный знак авиаторам военного аэродрома «Терновка». Стела из металла, в верхней части которой - металлическая модель самолета. С торцевых частей стелы расположены металлические мемориальные доски с датами 1941-1945гг. и изображением государственных Флагов СССР,

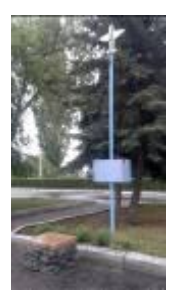

США, Великобритании. Перед стелой гранитная мемориальная доска на бетонном постаменте с надписью «Аэродром «Терновка». Здесь в 1942-1946гг. был Ордена Отечественной войны I учебно-тренировочный центр истребительной авиации «Красной армии». Памятный знак установлен в 2001г.

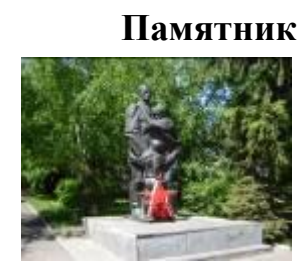

**Памятник «Проводы»** - памятник в Пензе, посвящённый участникам Великой Отечественной войны. Представляет композицию, состоящую из фигур трёх человек - мужчины, уходящего на фронт, женщины и мальчика, прощающихся с мужем и отцом. Памятник установлен на месте, где в годы Великой Отечественной войны располагался призывной пункт, с которого были

призваны на фронт свыше шести тысяч солдат из Пензенской области. У подножия памятника расположен прямоугольный постамент, в который вмонтировано несколько металлических капсул с землёй, привезенной из стран Восточной и Западной Европы - с мест боев воинов-пензенцев.

**Стела «Рабочим фабрики, не вернувшимся с полей битв. 1941-1945гг.»** Писчебумажная фабрика "Маяк" - старейшая в городе и России. Основана в 1850г. Около 400 человек ушло на фронт с фабрики, многие не вернулись с полей

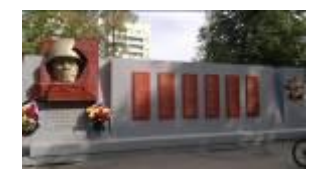

сражений. И в честь них, в канун 45-летия Победы советского народа в Великой Отечественной войне, коллектив бумажной фабрики «Маяк революции» (теперь ОАО «Маяк») увековечил память своих рабочих, павших смертью храбрых в боях с врагом. [11]

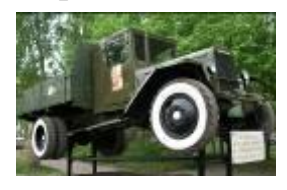

**Монумент «Автомобиль фронтовых дорог и ветеран послевоенных пятилеток».** Расположенный на улице Измайлова, монумент автомобиля УРАЛ-ЗИС-5М символизирует собой понастоящему великую машину, с помощью которой в послевоен-

ное время разорванные друг от друга города и населенные пункты могли осуществлять транспортировку людей, необходимых продуктов и средств медицинской помощи. [9]

# **II этап. Моделирование картографического интерактивного пособия «Пенза: все для фронта! Все для Победы!»**

При подготовке пособия решающим для успеха является талант и мастерство авторов. Однако, существуют устоявшиеся конструктивные элементы, из которых может быть построено пособие:

 Тест. Основную сложность составляет отбор материала, подбор и формулировка вопросов, а также интерпретация ответов на вопросы.

 Энциклопедия. На содержательном уровне термин энциклопедия означает, что информация, сконцентрированная в электронном пособии, должна быть максимально полной.

 Задачник. Задачник осуществляет функцию обучения. Обучающийся получает учебную информацию, которая необходима для решения конкретной задачи.

 Креативная среда. Современные интерактивные пособия должны обеспечивать творческую работу обучающегося с объектами изучения и с моделями систем взаимодействующих объектов.

 Авторская среда. Такая среда обеспечивает включение дополнительных материалов в электронную энциклопедию, позволяет пополнять задачник, готовить раздаточные материалы и методические пособия по предмету.

Основные этапы разработки пособия:

- Выбор источников;

- Разработка оглавления и перечня понятий;

- Переработка текстов в модули по разделам;

- Реализация гипертекста в электронной форме;

- Разработка компьютерной поддержки;

- Отбор материала для мультимедийного воплощения;

- Подготовка материала для визуализации;

- Визуализация материала. [7]

А теперь подробнее:

1) при разработке пособия целесообразно подбирать в качестве источников такие печатные и электронные издания, которые наиболее полно соответствуют программе, лаконичны и удобны для создания гипертекстов, содержат много примеров и задач, имеются в удобных форматах (принцип собираемости).

2) производится разбиение материала на разделы, состоящие из модулей, минимальных по объему, но замкнутых по содержанию, а также составляется перечень понятий, которые необходимы и достаточны для овладения предметом.

3) перерабатываются тексты источников в соответствии с оглавлением и структурой модулей; исключаются тексты, не вошедшие в перечни, и добавляются те, которых нет в источниках; определяются связи между модулями. Т. о., подготавливается проект гипертекста для компьютерной реализации.

4) гипертекст реализуется в электронной форме. В результате создается электронное издание, которое уже может быть использовано в учебных целях.

5) разрабатывается компьютерная поддержка. Вырабатываются инструкции для пользователей по применению интеллектуального ядра пособия.

6) изменяются способы объяснения отдельных понятий и утверждений и отбираются тексты для замены мультимедийными материалами.

7) разрабатываются сценарии визуализации модулей для достижения наибольшей наглядности, максимальной разгрузки экрана от текстовой информации и использования эмоциональной памяти обучающегося для облегчения понимания и запоминания изучаемого материала.

8) производится визуализация текстов, т.е. компьютерное воплощение разработанных сценариев с использованием кодов и рисунков. [1]

На этом заканчивается моделирование пособия и начинается его создание.

# **III этап. Создание картографического интерактивного пособия «Пенза: все для фронта! Все для Победы!»**

## **3.1. Применение языка** *html* **при разработке пособия**

В настоящее время среди основных требований при создании пособий для образовательного процесса большое внимание уделяется наглядности обучения: чувственному восприятию изучаемых объектов. Электронные пособия повышают качество самой визуальной информации, она становится ярче, красочнее, динамичней. [7].

В данном проекте было разработано электронное учебное пособие на языке *html, изображенное на рисунке* 3.1

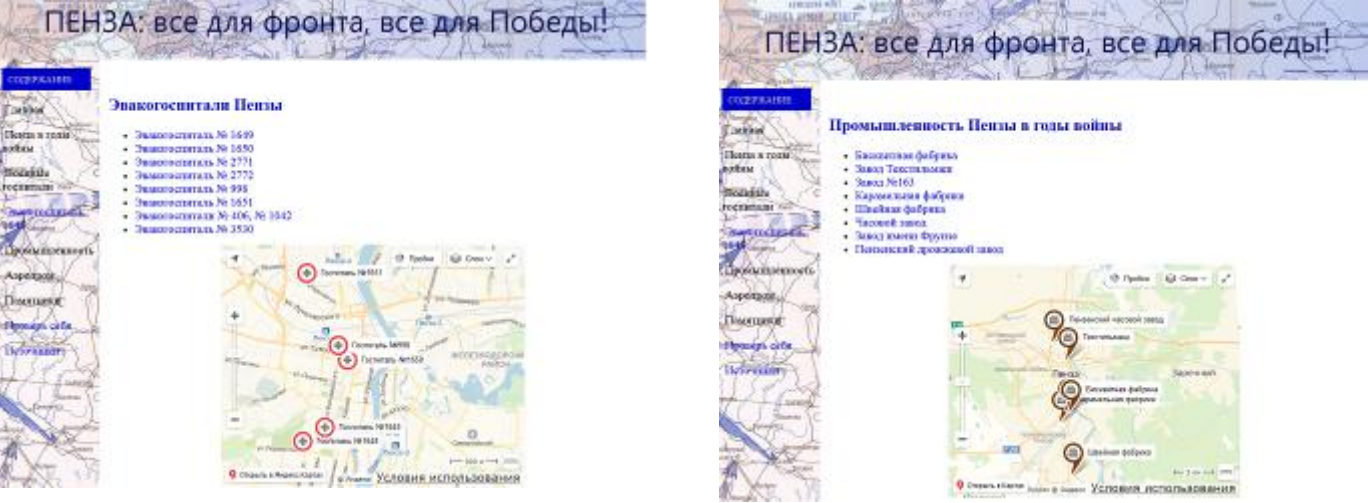

*Рисунок 3.1- Электронное учебное пособие*

Для создания основы пособия использована табличная верстка htmlстраницы.

При таком типе вёрстки элементы сайта располагаются по ячейкам. Создаётся файл-шаблон с разметкой и используется как основа для всех остальных страниц. Фактически от файла к файлу меняется только основной контент. Шапка сайта, его низ и меню берутся из уже готового шаблона и обычно остаются неизменными. Табличная вёрстка проста и во всех браузерах выглядит одинаково. К тому же структура таблиц позволяет создать только строгий дизайн, а в данном проекте это необходимо.

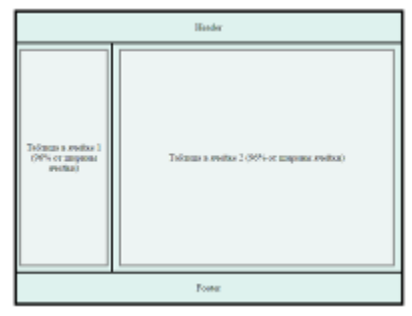

*Рисунок 3.2 – Табличная структура пособия*

Вёрстка этого типа делается просто: в теле документа создаётся таблица, в ячейки которой добавляется весь контент. Вёрстка потому и называется табличной, что вся страница состоит из таблиц, а вся выводимая информация находится внутри их ячеек. Даже область с основным содержимым страницы (например, со статьёй) — это всего лишь ячейка, текст из которой отображается на экране.

```
HTML-документ не обязательно должен состоять из одной таблицы — их 
можно вкладывать друг в друга, получая более интересное оформление. 
<!DOCTYPE HTML PUBLIC "-//W3C//DTD HTML 4.01 Transitional//EN" 
"http://www.w3.org/TR/html4/loose.dtd">
<html><head>
<meta http-equiv="Content-Type" content="text/html; charset=windows-
1251"<title>Пенза военная</title>
<link rel="stylesheet" type="text/css" href="style.css">
</head>
<body>
<table cellpadding="0" cellspacing="0" width="90%" align="center">
<tr>
<td colspan="2" class="header"></td>
\langle/tr>
<tr>
<td class="left_col" width="20%">
<table cellpadding="0" cellspacing="0" width="90%" align="center">
<tr>
<td class="menu col">СОДЕРЖАНИЕ:</td></tr>
<tr><td>
\langle p \rangle \langle p \rangle<a href="istoriy.html">Пенза в годы войны </a> 
< p> </p>
<a href="hospit.html">Военные госпитали </a>
< p> </p>
<a href="hospit1648.html">Эвакогоспиталь 1648 </a>
< p> \lt p<a href="prom.html"> Промышленность </a>
< p> \lt p<a href="pamyt.html">Памятники </a>
< p> \lt p\langle t \rangled>\langle t \rangle</table>
<td class="center_col" width="90%">
<h2> Карта Пензы </h2>
```
В данном пособии HTML-страницы вытянуты в длину. Для удобства восприятия составлено небольшое оглавление в начале страницы в виде списка ссылок, которые будут перемещать выбранные щелчком разделы документа сразу на экран, чтобы их можно было не искать на странице. В конце каждого такого раздела помещается гиперссылка, направляющая обратно на начало страницы, где находится оглавление.

Чтобы создать такой указатель, необходимо в тексте HTML-документа расставить именные якоря в начале каждого раздела, на который затем будет осуществляться ссылка. Для этого предназначен известный тег вставки гиперссылки <A>, но с атрибутом NAME, значение которому дает разработчик веб-документа. Это значение является уникальным именем текущего раздела.

```
<a name="содержание"></a>
<H1> Cвой заголовок для текста </H1>
\langle u1\rangle\langleli>\langle a \rangle href="#раздел1"> подзаголовок 1 \langle a \rangle /li>
 \langleli>\langle a \rangle href="#раздел2"> подзаголовок 2 \langle a \rangle (a)
 \langleli>\langle a \ranglehref="#раздел3"> подзаголовок 3 \langle a \rangle (a)
    ...................(столько, сколько разделов в тексте)
 \langle/ul>
<a name="раздел1"> <H2> подзаголовок 1</H2></a>
\langle p \rangle align=yustify> Текст первого раздела \langle p \rangle<a href="#содержание"> В начало </a>
```
Таким образом, разбив страницу таблицей на автономные области, мы получаем отдельную рабочую среду с возможностью передвижения по оглавлению, не покидая рабочей страницы, что существенно облегчает работу с пособием. Переход на другие страницы пособия осуществляется как с титульной страницы сайта, содержащей интерактивную карту, так и с помощью навигационной панели.

## **3.2. Конструктор карт Яндекса**

С помощью Конструктора карт возможно создать карту со своими необходимыми объектами, с которыми возможно взаимодействовать.

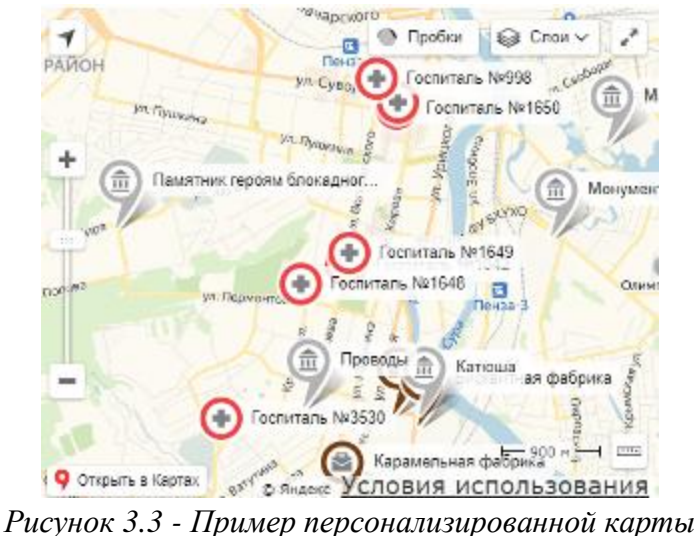

На карте можно нарисовать: метки – подъезды, пункты встречи; линии – улицы, маршруты, границы и т. д., многоугольники - дома, поселки, озера и т. д.

Такую карту можно вставить на сайт, в блог, мобильное приложение, или поделиться с друзьями картой, с которой можно взаимодействовать — например, перемещать (интерактивный тип карты). А также сохранить и разместить на сайте или в блоге в виде картинки (статический тип карты). Есть возможность распечатать или сохранить в виде рисунка (печатный тип карты).

Можно сохранить объекты в виде файла и использовать:

- для импорта нужных точек в программы-навигаторы;
- для использования совместно с API Яндекс.Карт;

 для просмотра и сохранения данных в других программах (например, в Google Earth).

Инструкция по созданию интерактивной карты:

- 1. Завести почтовый ящик на www.yandex.ru
- 2. Зайти через поисковик на «Конструктор карт Яндекса»
- 3. В левом верхнем углу добавить «Название карты» (напр. Госпитали Пензы) и «Описание».

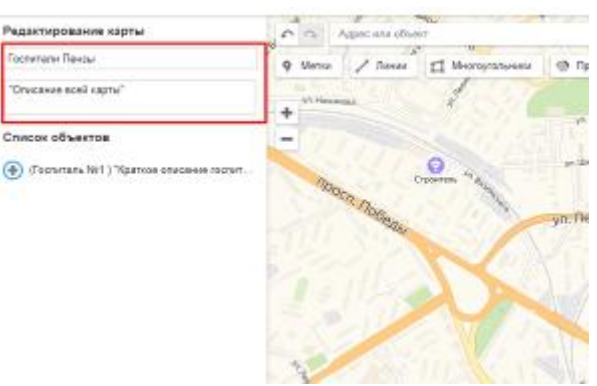

*Рисунок 3.4 Рабочее поле конструктора карт*

4. *Указание меток.* В центре сверху «Метки». Затем выбрать на карте место (вручную или вбив адрес в поисковой строке карты сверху) и щелкнуть по нужному месту. Откроется всплывающее окно, в котором необходимо указать «Подпись метки» (напр. Госпиталь №1) и описание места во втором окне. При необходимости изменить иконку, щелкнув на кнопку «Иконки» и выбрать из списка в окне справа нужное изображение. Нажать «Готово». Окно должно пропасть, а метка остаться на карте и в Списке объектов слева.

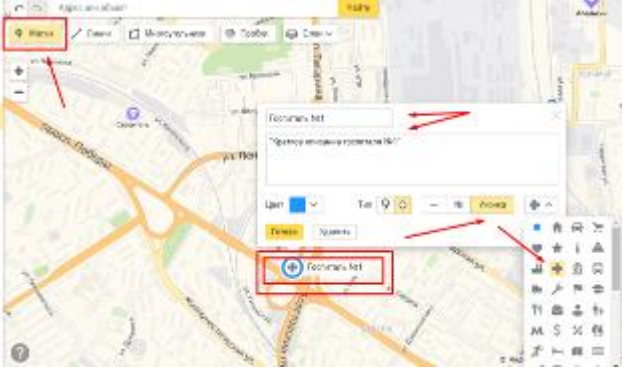

*Рисунок 3.5 Простановка меток на карте*

- 5. После того, как будут проставлены все метки нажать на кнопку «Сохранить и продолжить» в левом нижнем углу экрана.
- 6. *Получение ссылки и кода карты.* Поставить флажок на «Интерактивная карта» (на сайте карта будет отображена как полноценная карта, со всеми возможностями масштабирования и переключения: рекомендуется для обширных карт) или флажок «Стационарная карта»(карта будет вставлена как картинка: рекомендую для мелкой карты если там рядом только несколько точек) На самой карте появится окно с рамками, которое можно передвигать для выделения нужной стартовой области.

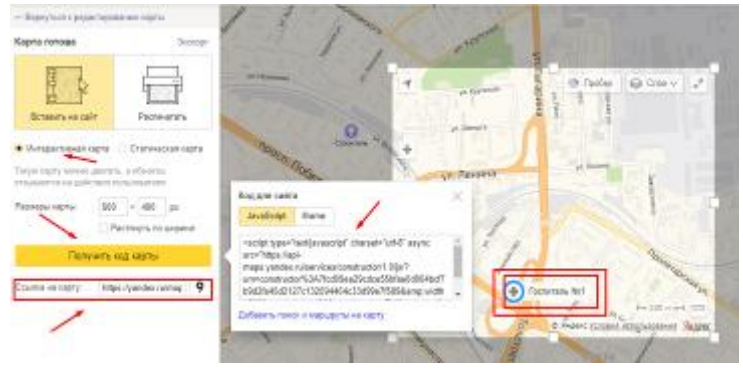

*Рисунок 3.6 Получение кода карты*

- 7. Щелкнуть на «Получить код карты» и полностью скопировать полученный код в нужное место сайта.
- 8. Скопировать ссылку из окошка «Ссылка на карту» и сохранить ее в Блокноте для последующего быстрого доступа или также вставки на сайт.
- 9. Сформированная карта сохраниться в текущей учетной записи и будет доступна для дальнейшего редактирования.
- 10. Пример отображения статической (рисунок 3.7А) и интерактивной карт (рисунок 3.7Б):

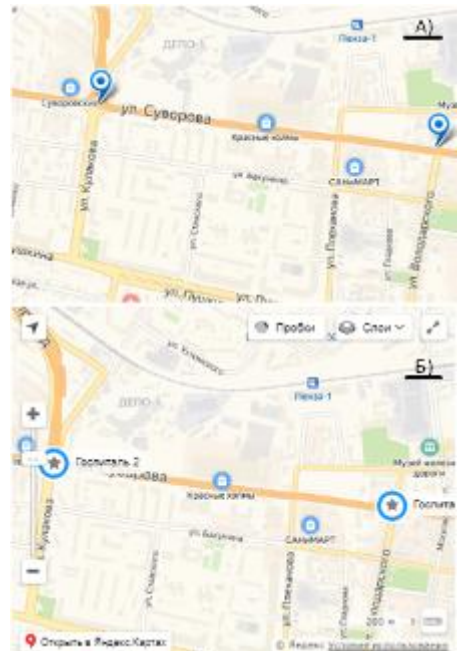

*А) статическая карта, Б) динамическая карта Рисунок 3.7 Виды генерируемых карт*

## **3.3. Проверка усвоенных знаний в рубрике «Проверь себя»**

Тестирование применяется для определения соответствия предмета испытания заданным спецификациям. В задачи тестирования не входит определение причин несоответствия заданным требованиям. Тестирование - один из разделов диагностики. Качество тестирования и достоверность его результатов в значительной степени зависит от тестера.

Итак, можно определить тест, как стандартизированные, краткие, ограниченные во времени испытания, предназначенные для установления количественных и качественных индивидуальных различий.

В данной работе разработано две формы проверки знаний обучающихся: традиционный тест с четырьмя вариантами ответов на выбор и список вопросов, на который ученик должен дать полный развернутый ответ в устной или письменной форме. Также подготовлены бланки ответов для более оперативной работы, которые можно скачать и распечатать прямо из пособия. Ознакомиться с содержанием заданий можно в приложении №1.

Инструкция по выполнению заданий выглядит следующим образом:

- Выберите один из вариантов в каждом из 10 вопросов;
- Нажмите на кнопку "Показать результат";
- Скрипт не покажет результат, пока Вы не ответите на все вопросы;
- $\bullet$  Загляните в окно рядом с номером задания. Если ответ правильный, то там  $(+)$ . Если Вы ошиблись, там (-).
- За каждый правильный ответ начисляется 1 балл;
- Оценки: менее 5 баллов НЕУДОВЛЕТВОРИТЕЛЬНО, от 5, но менее 7 УДОВЛЕТВОРИТЕЛЬНО, 7 и менее 10 - ХОРОШО, 10 - ОТЛИЧНО;
- Чтобы сбросить результат тестирования, нажать кнопку "Сбросить ответы".

# **IV этап. Внедренческий. Апробирование картографического интерактивного пособия «Пенза: все для фронта! Все для Победы!»**

Проект интерактивного пособия «Пенза: все для фронта! Все для Победы!» является частью гимназического полипроекта «Память поколений», посвященного 75-летию Победы в Великой Отечественной войне. Полипроект «Память поколений» в гимназии реализуется в течение 2019-2020 учебного года и состоит из нескольких этапов. На каждом этапе мы знакомили всех гимназистов, учителей и гостей гимназии с проделанной работой над нашим проектом.

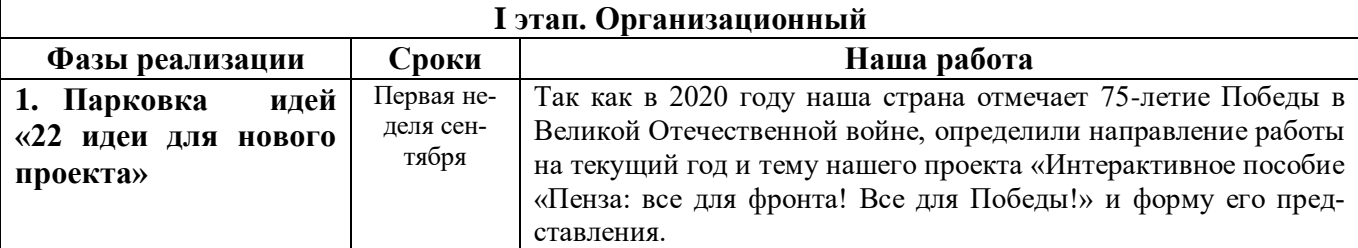

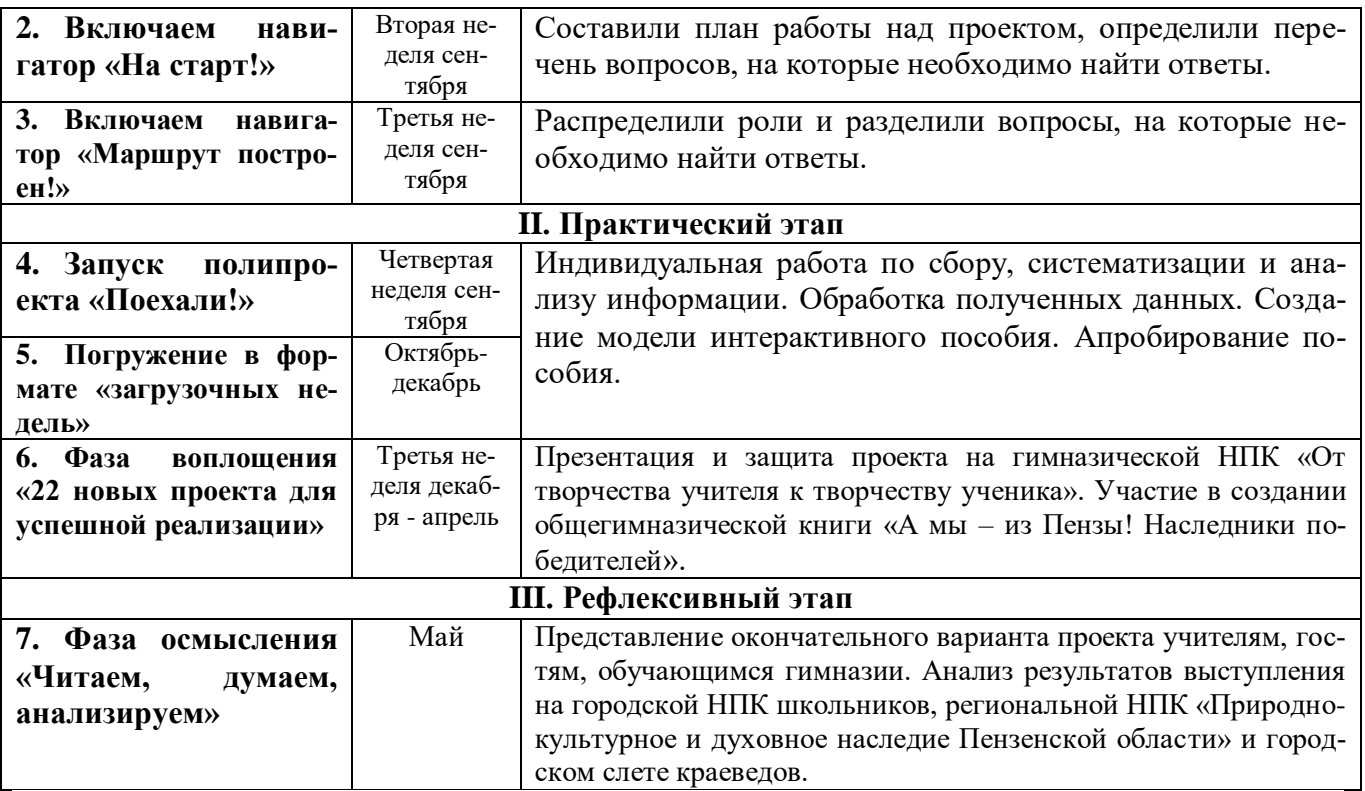

Таким образом, первое апробирование нашего пособия состоялось в январе на секции «Проектная деятельность» в рамках работы гимназической НПК «От творчества учителя к творчеству ученика». Более широкой аудитории слушателей наш проект будет представлен в гимназии в апреле-мае в рамках проведения мероприятий, посвященных 75-летию Победы в Великой Отечественной войне, а за пределами гимназии – на конференциях и выставках проектов разного уровня. А на сайте гимназии, в разделе «Проект года» наш проект будет выложен позже и будет доступен для использования всем интересующимся.

Для корректной работы пособия «Пенза: все для фронта! Все для Победы!» и максимального использования его возможностей необходимо соблюдение следующих условий:

- 1) персональный компьютер с возможностью выхода в Интернет;
- 2) разрешение монитора 1280 х 1024 пикселей, размер текста мелкий.

#### **Выводы**

Таким образом, работая над заявленной темой, мы:

1) Познакомились с понятием «Интерактивное пособие», выявили их разновидности, определили главные преимущества интерактивных пособий.

2) Изучили различные источники информации по теме, выдели объекты города Пензы, имеющие отношение к военному времени и внесших вклад в дело Великой Победы. Это швейная, бисквитная и кондитерская фабрики, дрожжевой и часовой завод, текстильмаш и завод №163. А также памятники, госпитали (на территории города функционировали 10 госпиталей) и аэропорт.

Составили классификацию данных объектов.

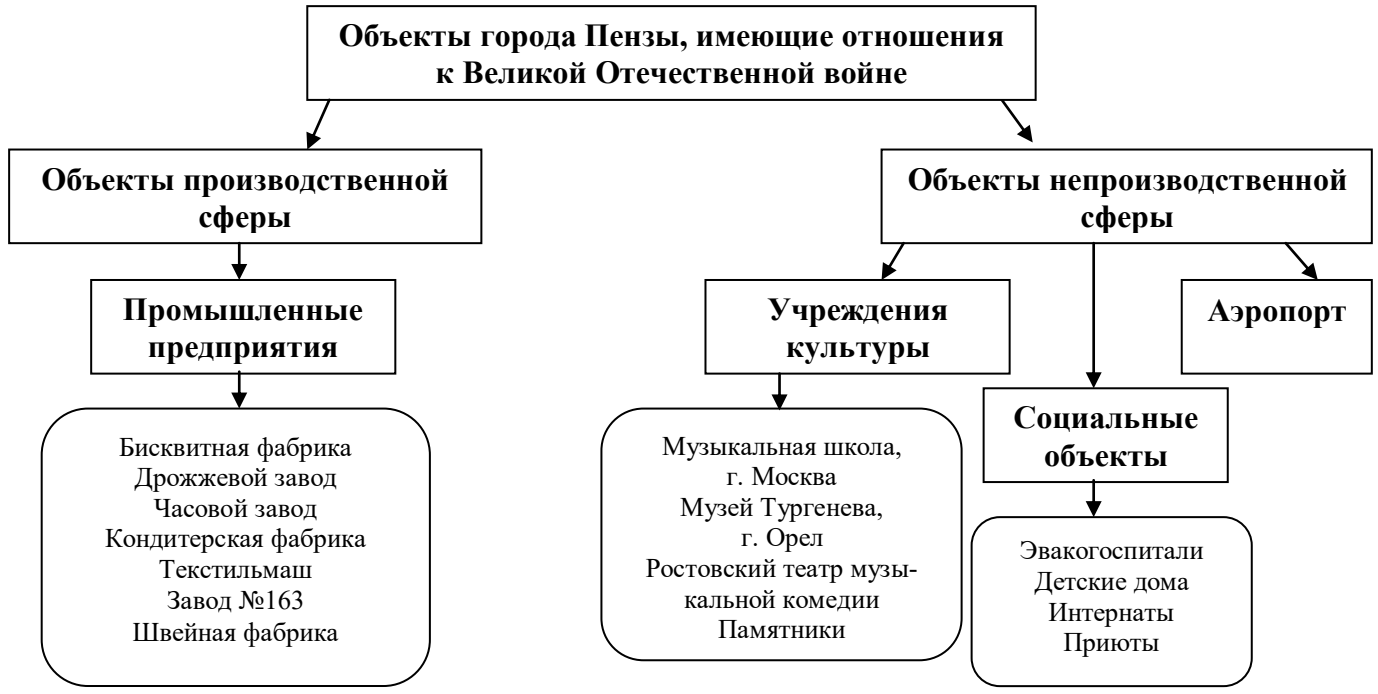

3) Разработали модель и создали интерактивное картографическое пособие «Пенза: все для фронта! Все для Победы!», используя язык гипертекстовой разметки *html* и конструктор карт Яндекса. (Приложение №2)

Инструкция по созданию интерактивной карты выглядит следующим образом:

1. Создать аккаунт в Яндексе (почтовый ящик, если таковой отсутствует).

2. Вызвать Конструктор карт Яндекса.

3. Создать новую карту (если делаете это впервые) или выбрать из списка уже существующих.

4. Добавить необходимые объекты, указав в форме поиска запрос с адресом объекта.

5. Настроить каждую точку, выбрав цвет, форму и уникальный значок для ее оформления.

6. Дать карте название, сделать описание и сохранить.

7. Получить код карты для вставки на сайт.

#### **Заключение**

Разработанное пособие написано на популярном языке HTML, что облегчает процесс создания и внесения правок, так как позволяет сосредоточиться на смысловом наполнении пособия, а не изучать новые языки программирования и усложнять работу технически сложными понятиями и решениями. Создание пособия закрепляет навыки работы с гипертекстовым языком разметки, что позволяет преуспеть на уроках информатики. Пособием комфортно пользоваться, так как оно разбито на отдельные элементы, и наполнено гиперссылками, что облегчает навигацию.

Так же наше пособие содержит материалы для проверки знаний. Эти материалы представлены в виде интерактивного теста и вопросов с развернутым ответом. Бланки для развернутого ответа можно распечатать прямо из пособия и использовать в качестве самостоятельной единицы

В заключении хотелось бы сказать, что Победа досталась жителям Пензенской области непросто. Более половины ушедших на фронт воинов не вернулись с войны. Практически в каждой семье есть раненые, погибшие или пропавшие без вести. И все-таки День Победы остается светлым и радостным праздником, означающим конец самой кровопролитной и разрушительной из войн. В этом празднике – величие нашего народа, мужество и героизм поколения победителей. А наша задача – сохранить эту память и передать последующим поколениям. Мы считаем, что интерактивное картографическое пособие «Пенза: все для фронта! Все для Победы!» поможет в решении данной задачи.

.

## **Библиография**

- 1. Агеев В.Н. Электронная книга: Новое средство соц. коммуникации. М.: 1997.
- 2. В тылу герои не забыты. История эвакуационных госпиталей на территории Пензенской области в годы Великой Отечественной войны/ Л.В. Казакова, К.В. Кривулин, В.М. Матюшин, С.Н. Мельников. – Пенза: Изд-во ПГУ, 2019. – 414с.
- 3. Великая Отечественная война; Пензенская партийная организация в годы Великой Отечественной войны; В одном строю; Пензенская область в годы Великой Отечественной войны; Хлюпин, Савин (12); из истории области. Вып. 5; Мочалов (2); Память. Пензенская обл. Т. 1–10.
- 4. Годин В. С. В Пензенскую область: (Цифры и факты) //Из истории области. Вып. 5;
- 5. Годин В.С. Пензенская область в годы Великой Отечественной войны 1941- 1945 / Пензенская энциклопедия. М.: Научное издательство «Большая Российская энциклопедия», 2001, с. 453-454.
- 6. Годин В.С. Пензенская область в годы Великой Отечественной войны 1941- 1945 / Пензенская энциклопедия. М.: Научное издательство «Большая Российская энциклопедия», 2001, с. 453-454.
- 7. Гречихин А.А., Древс Ю.Г. Вузовская учебная книга: Типология, стандартизация, компьютеризация. М.: Логос, 2000.
- 8. За линией фронта. Как Пенза в годы войны стала эвакоцентром/ Статья из газеты: [Еженедельник](https://penza.aif.ru/gazeta/number/38026) «Аргументы и Факты» № 25 20/06/2018
- 9. Книга «Память. Пензенская область». Том Х (дополнительный). Пенза, 1994 г. - с. 109 - 112: \* ВДАЛИ ОТ ФРОНТА \*
- 10. Н. И. Полосин. Учебные заведения, эвакуированные в Пензу / Пензенская энциклопедия. М.: Научное издательство «Большая Российская энциклопедия», 2001.
- 11. Памятка для учащихся и родителей «Земляки герои Великой Отечественной войны»: Методическое пособие. /Автор-составитель: Е.Б.Фирсова./ Под общ. ред. Е.А. Прохоровой – Пенза: ИРР ПО, 2015.
- 12. Полосин Н. И. Пенза и область важнейший эвакопункт для детей в годы войны // Из истории области. Вып. 5.

## **Приложение №1. Тестовые задания и бланки для развернутых ответов**

- 1. Завод «Пензмаш» возник на базе: А) Бисквитной фабрики, Б) Завода им. Фрунзе, В) Карамельной мастерской, Г) Фабрики гнутой венской мебели.
- 2. Отцом легендарных боевых машин «Катюша» является: А) завод №163, Б) «Пензмаш», В) Часовой завод, Г) Текстильмаш
- 3. Завод №163 это: А) АО «Эра», Б) ЗИФ, В) Пензтекстильмаш, Г) Кондитерская фабрика.
- 4. Во время Великой Отечественной войны завод №163 выпускал: А) галеты, Б) шинельное сукно, В) самолетные лыжи, Г) прицелы для минометов.
- 5. Чье имя носит Пензенская текстильная фабрика? А) К. Цеткин, Б) Р. Люксембург, В) В.И. Ленина, Г) М. Фрунзе.
- 6. Сколько эвакогоспиталей располагалось на территории города Пенза? А) 90, Б) 10, В) 20, Г) 50.
- 7. В здании какой школы располагался эвакогоспиталь №1648? А) Средняя школа №6, Б) Трудовая школа №11, В) Средняя школа №1 им. В.Г. Белинского, Г) Средняя школа №4.
- 8. Самая молодая мемориальная композиция, посвященная Великой Победе: А) Монумент воинской и трудовой славы, Б) «Журавли», В) «Катюша», Г) Танк «Т-34 Пензенский комсомолец».
- 9. Какая мемориальная композиция была открыта к 30-летию Победы в Великой Отечественной войне?

А) Памятный знак авиаторам, Б) Монумент воинской и трудовой славы, В) Памятник героям блокадного Ленинграда, Г) Стела «Орден Победы».

10.Какой завод возник на базе эвакуированных заводов? А) Дрожжевой, Б) Пензтексильмаш, В) Бисквитная фабрика, Г) Часовой завод.

Ф. И. О. \_\_\_\_\_\_\_\_\_\_\_\_\_\_

Класс \_\_\_\_\_\_\_\_\_\_\_\_\_

Вариант 1

1. Перечислите факторы, способствующие формированию Пензы как центра эвакуации.

2. Пенза в годы войны стала сильным оборонно-промышленным комплексом. Почему Пензу не бомбили?

Вариант 2

<sup>3.</sup> Составьте классификацию городских объектов, отражающих вклад Пензы в дело Великой Победы.

<sup>4.</sup> Перечислите «военную» продукция, которую производили пензенские заводы для фронта.

## **Приложение №2. Странички интерактивного картографического пособия «Пенза: все для фронта! Все для Победы!»**

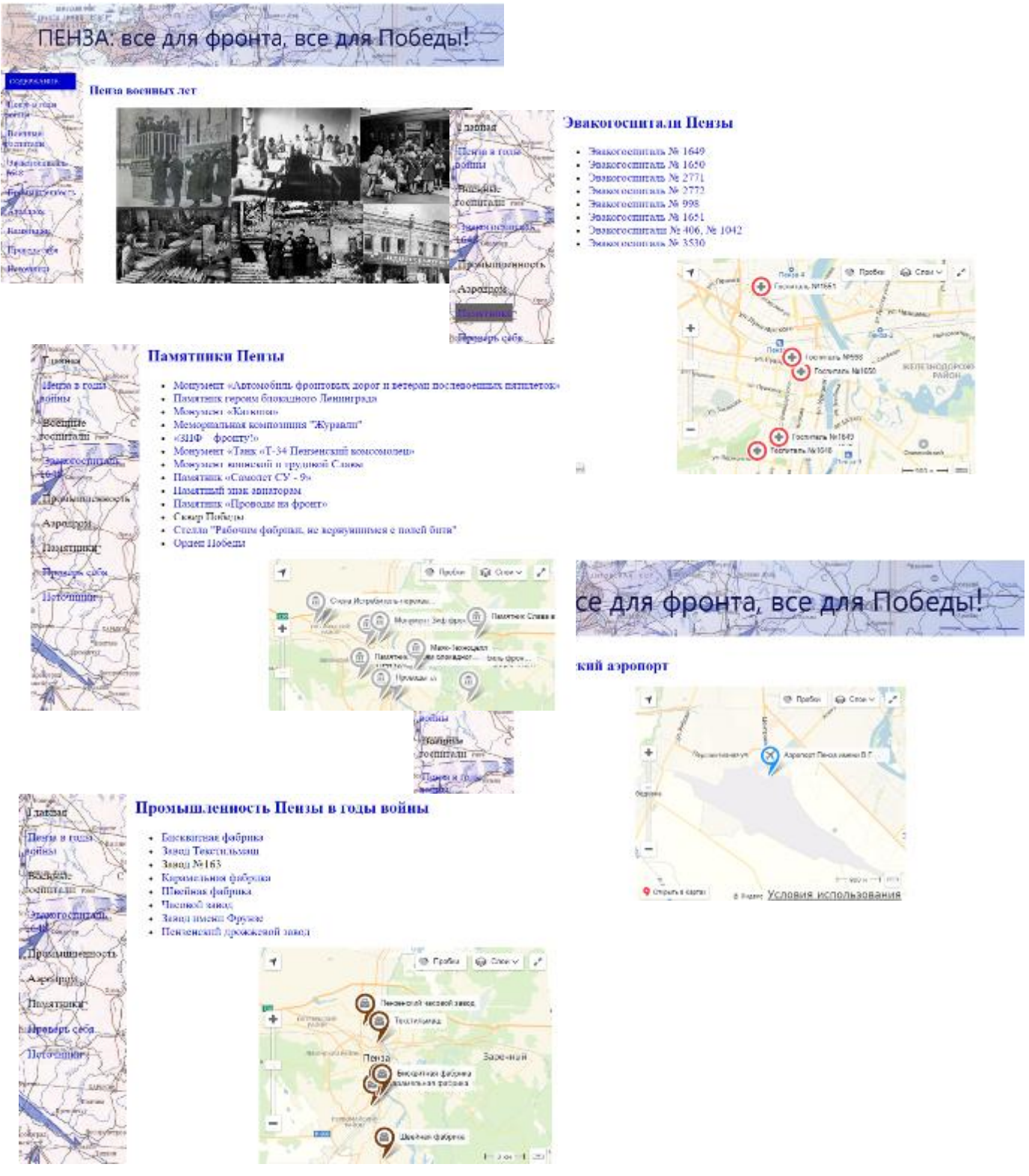

**Инструкция по использованию пособия**

- 1. Загрузите диск с картографическим пособием.
- 2. Откройте папку «Пенза\_военная».
- 3. Выбрать файл index1.html и открыть его с помощью того браузера, который установлен на Вашем компьютере.
	-
- 4. Для перехода с одной страницы на другую, используйте панель навигации.